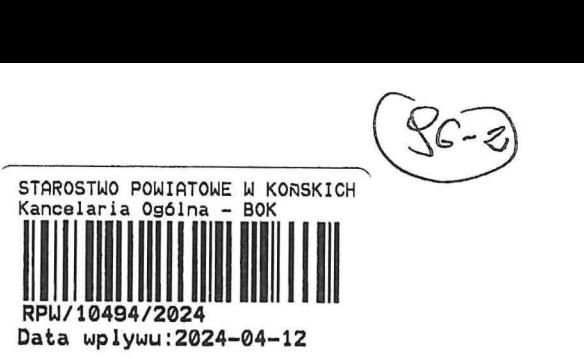

 $6P.6743.1.43.224.85$ 

L.

## ZGŁOSZENIE

# **budowy lub wykonywania innych robót budowlanych**

# **(PB-2)**

PB-2 nie dotyczy budowy i przebudowy budynku mieszkalnego jednorodzinnego.

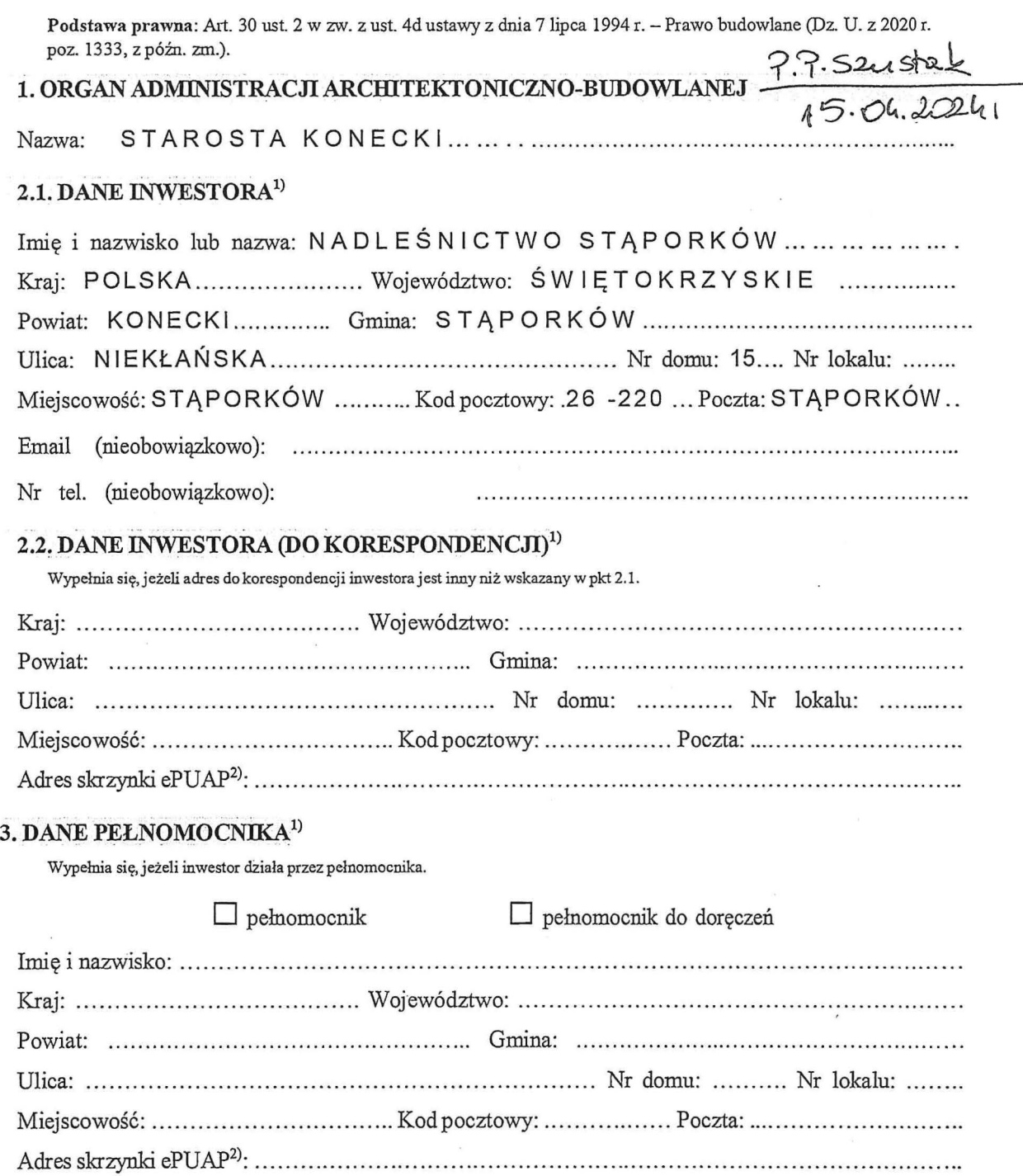

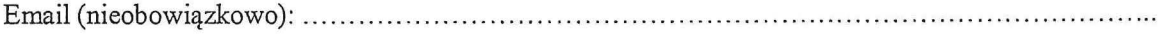

#### 4. INFORMACJE O ROBOTACH BUDOWLANYCH

Rodzaj, zakres i sposób wykonywania: BUDOWA INSTALACJI GAZOWEJ DLA BUDYNKU MIESZKALNEGO JEDNORODZINNEGO OSADY LEŚNEJ LEŚNICTWA MOKRA W STĄPORKOWIE WG. ZAŁACZONEGO PROJEKTU BUDOWLANEGO ...................................

### 5. DANE NIERUCHOMOŚCI (MIEJSCE WYKONYWANIA ROBÓT BUDOWLANYCH)<sup>1)</sup>

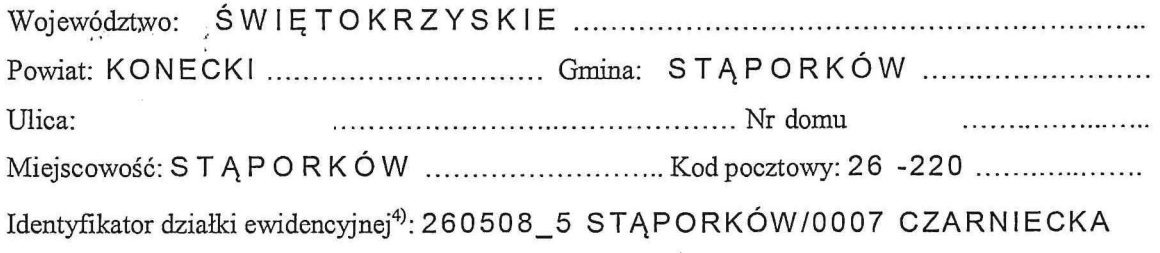

### GÓRA/ DZ. NR. 131/1201

### 6. OŚWIADCZENIE W SPRAWIE KORESPONDENCJI ELEKTRONICZNEJ

 $\Box$  Wyrażam zgodę

 $\Box$  Nie wyrażam zgody

na doreczanie korespondencji w niniejszej sprawie za pomocą środków komunikacji elektronicznej w rozumieniu art. 2 pkt 5 ustawy z dnia 18 lipca 2002 r. o świadczeniu usług drogą elektroniczną (Dz. U. z 2020 r. poz. 344).

#### 7. ZAŁĄCZNIKI

 $\Box$ 

 $\Box$ Oświadczenie o posiadanym prawie do dysponowania nieruchomością na cele budowlane.

- $\Box$ Pełnomocnictwo do reprezentowania inwestora (opłacone zgodnie z ustawa z dnia 16 listopada 2006 r. o opłacie skarbowej (Dz. U. z 2020 r. poz. 1546, z późn. zm.)) – jeżeli inwestor działa przez pełnomocnika.
- $\Box$ Potwierdzenie uiszczenia opłaty skarbowej – jeżeli obowiązek uiszczenia takiej opłaty wynika z ustawy z dnia 16 listopada 2006 r. o opłacie skarbowej.

Inne (wymagane przepisami prawa):

## 8. PODPIS INWESTORA (PEŁNOMOCNIKA) I DATA PODPISU

Podpis powinien być czytelny. Podpis i datę podpisu umieszcza się w przypadku dokonywania zgłoszenia w postaci papierowej.

 $S.0001000 - N.490 - 12.04.20248$ 

<sup>&</sup>lt;sup>1)</sup> W przypadku większej liczby inwestorów, pełnomocników lub nieruchomości dane kolejnych inwestorów, pełnomocników lub nieruchomości dodaje się w formularzu albo zamieszcza na osobnych stronach i dołącza do formularza.

<sup>&</sup>lt;sup>2)</sup> Adres skrzynki ePUAP wskazuje się w przypadku wyrażenia zgody na doręczanie korespondencji w niniejszej sprawie za pomocą

środków komunikacji elektronicznej.

<sup>3)</sup> W przypadku zgłoszenia budowy tymczasowego obiektu budowlanego w polu "Planowany termin rozpoczęcia" należy wskazać również planowany termin rozbiórki lub przeniesienia w inne miejsce tego obiektu.

<sup>4)</sup> W przypadku formularza w postaci papierowej zamiast identyfikatora działki ewidencyjnej można wskazać jednostkę ewidencyjną, obreb ewidencyjny i nr działki ewidencyjnej oraz arkusz mapy, jeżeli występuje.